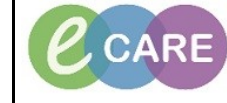

**Document No – Ref 136 Version Number – 2.0**

## **Completing a Contact Form and Rescheduling the Follow Up**

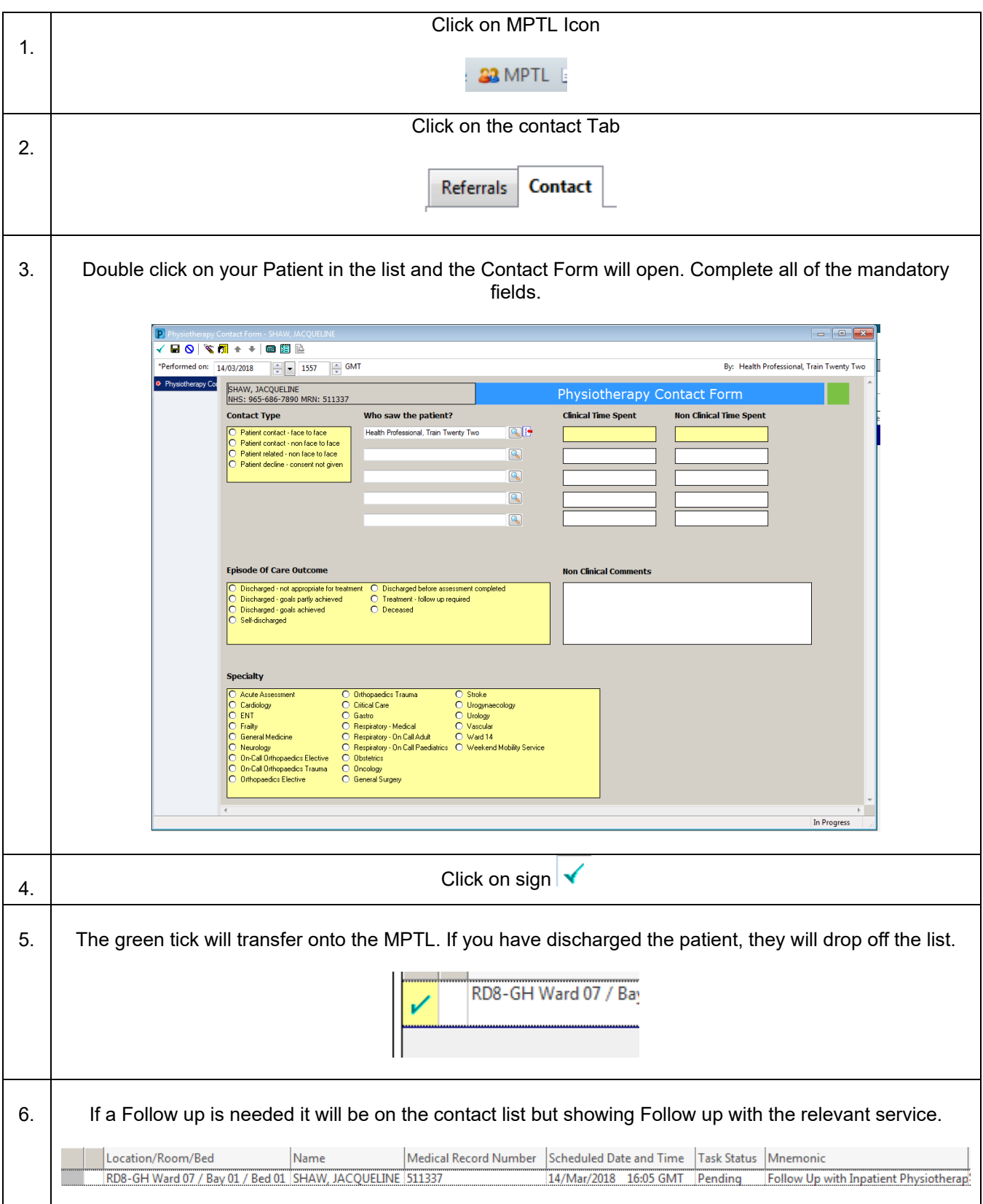

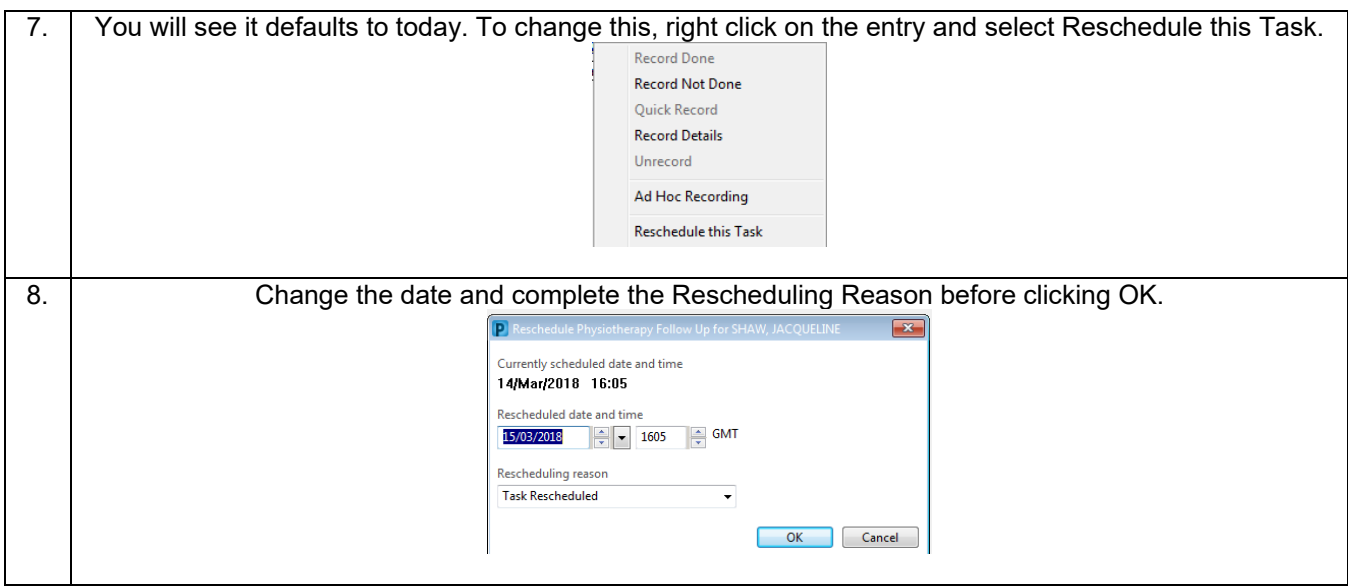